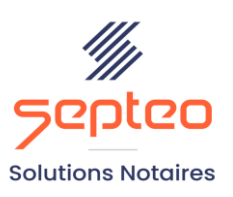

N° de déclaration<br>d'existence 91 34 01603 34

Formation accessible à toute personne en situation de handicap, contact par mail à l'adresse : referenthandicapformation@genapi.fr Pour toute autre question : formation@genapi.fr

# **PROGRAMME de la FORMATION La gestion du dossier de promotion immobilière 3 heures**

### **OBJECTIFS DE LA FORMATION**

- ➢ Être autonome dans la rédaction et la duplication de la matrice et l'utilisation du versionning
- Savoir créer et personnaliser les courriers du programme
- ➢ Utiliser l'espace client pour chaque acquéreur du programme

**PUBLIC**

➢ L'ensemble des collaborateurs de l'étude

#### **PRE-REQUIS**

- ➢ Connaissances métier de la rédaction notariale et maitrise du logiciel inot actes.
- $\triangleright$  Disposer d'une version logiciel = ou > à IO360

#### **LES METHODES PEDAGOGIQUES ET D'EVALUATION**

 $\triangleright$  Mise en situation sur des cas pratiques

#### **LES MOYENS PEDAGOGIQUES**

- ➢ Formation à distance avec une connexion via l'outil ASSIST BY SEPTEO sur le matériel informatique du client
- ➢ Mise à disposition d'une documentation en ligne

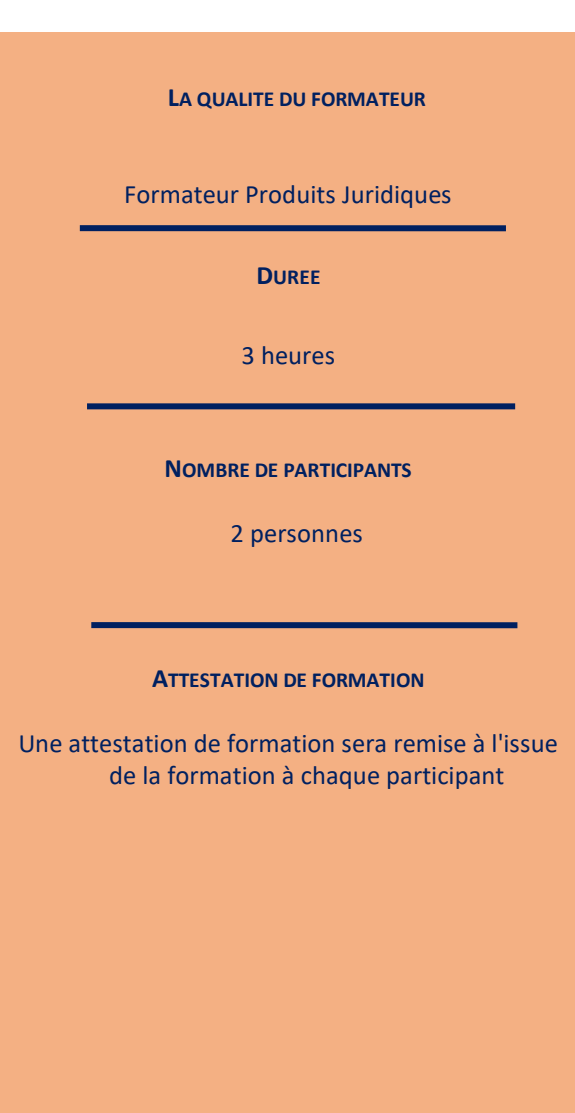

**Septeo Solutions Notaires SAS Siège Social : Font de la Banquière - 194 Av. de la gare Sud de France - 34970 Lattes Tél. : 04 67 15 97 40 - Fax : 04 67 20 02 65 SIRET : 34806504600107**

*Le plan de formation pourra être adapté en fonction du niveau de connaissance des utilisateurs. A noter qu'un temps sera alloué pendant la formation à la signature des feuilles de présence et à la rédaction du rapport de formation.*

#### **Programme**

### **La création du dossier de promotion immobilière**

- 1. La création des classeurs, mise en favori des classeurs, imports de pièces extérieures au dossier.
- 2. L'import géomètre qui permet la création de l'ensemble des lots à partir d'un document du géomètre.
- 3. Le tableau récapitulatif de la fiche immeuble copropriété : de l'alimentation à l'utilisation.
- 4. La création de modèles de mails (notifications, mails spécifiques pour le programme …).

#### **La rédaction de l'acte matrice et la duplication du dossier matrice**

- 1. La création de courriers étude avec CréAct.
- 2. La rédaction de l'acte matrice et le déroulement de la trame en conformité avec Télé@ctes.

#### **L'ouverture d'un espace client pour chaque client acquéreur**

- 1. L'ouverture d'un espace client pour chaque client acquéreur.
- *2.* La récupération des informations d'état civil via l'espace client acquéreur et l'alimentation du profil par le client. *(version logiciel supérieure à IO360 requise)*
- 3. La mise en place de l'avancement du dossier.
- 4. La transmission de documents propres au dossier.
- 5. Le questionnaire Acquéreur.

## **La duplication du dossier matrice et différentes astuces**

- 3. La création des dossiers acquéreurs : la duplication des dossiers.
- 4. Les fonctionnalités de suivis des modifications sous Word.
- 5. Le versionning : l'enregistrement de plusieurs versions d'un même acte, de la mise en place à l'application.
- 6. La gestion des annexes communes via le multi-rattachement d'INOT SCAN.
- 7. L'envoi des notifications via les recommandés électroniques EIDAS.
- 8. La fixation du rendez-vous de signature via la planification de rendez-vous et la confirmation par SMS.